## **Transformation Steps**

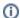

Please note that Data Transformation is no longer supported by Yellowfin. To find out more about your support options, please review the following support article. For further information please contact support.

The Data Transformation module offers different ways of performing transformations on your data. These include transformation steps that can be dragged into a flow, performing inline field transformations, and even data conversion. Besides the transformation steps that come included with this module, you can also download and install plug-ins to include more steps in your environment.

Here is a breakdown of the different ways of performing transformations:

- Built-in transformations: This refers to transformations in the transformation step panel that come included in the data transformation module. These do not require any type of set up.
- Inline field transformations: This refers to functions that users can perform directly on the data (in the data preview panel or the step configuration panel).

Following is a list of all the transformations that you can perform on your data. Click on a transformation name to learn how to use it in your flow.

| Transformation           | Туре                               | Description                                                                                                    |  |  |
|--------------------------|------------------------------------|----------------------------------------------------------------------------------------------------|--|--|
| Aggregate                | Built-in<br>transformation<br>step | This step transforms your data into a summary form, by applying functions like count, count distinct, sum, average, etc.                                         |  |  |
| Calculated Field         | Built-in transform ation step      | This step creates a calculated field based on other fields in the step.                                                                                          |  |  |
| Filter                   | Built-in<br>transformation<br>step | This step is for filtering data in a step.                                                                                                    |  |  |
| Merge                    | Built-in transform ation step      | This step merges two sets of data based on the configured Join Fields.                                                                                           |  |  |
| Split                    | Built-in transform ation step      | This step duplicates an input dataset to create identical output datasets.                                                                                       |  |  |
| Union                    | Built-in transform ation step      | This step combines the data from two steps together.                                                                                                    |  |  |
| Date Component           | Built-in transform ation step      | This step extracts specific date elements from date fields.                                                                                                    |  |  |
| Data Type<br>Conversions | Inline Field transformation        | Set of functions used to convert the data type of a field into another type. For example, text can be converted into numeric values, SQL date, or SQL timestamp. |  |  |
| GeoPoint<br>Conversion   | Data type conversion               | Generate GeoPoint values based on geographical data.                                                                                                    |  |  |
| Duplicate Field          | Inline Field transformation        | Create a copy of the data field.                                                                                                    |  |  |
| Number Precision         | Inline Field transformation        | Round off a numeric value.                                                                                                    |  |  |
| Sub-string               | Inline Field transformation        | Extract part of a string.                                                                                                    |  |  |
| Switch Case              | Inline Field transformation        | Convert text to all uppercase, all lowercase, or proper case.                                                                                                    |  |  |
| White Space              | Inline Field transformation        | Remove white space from data.                                                                                                    |  |  |
| Find and Replace         | Inline Field transformation        | Search for specific data values and replace them with other values.                                                                                              |  |  |
| Grouped Data             | Inline Field transformation        | Group a field's values.                                                                                                    |  |  |
| Nulls to Zero            | Inline Field transformation        | Replaces every null value in a numeric field with zero.                                                                                                    |  |  |